## **Virtual Ocean Robotics Challenge-2020-November**

VORC or Virtual Ocean Robotics Challenge is the annual competition organized by the Ocean Robotics Organisation to engage university-level teams from around the world with real problems in autonomy and maritime robotics. VORC allows competitors to dive into real problems of autonomous control, and prototype and test innovative solutions. Since the competition was virtual this year and was primarily computer team focussed. So, this year club decided to send the newly recruited members from the computer team to participate in the event. Following are the tasks performed by the team:

## 1. Set up the VORC environment

- Installed ROS according to the ubuntu version
- Build the workspace on VORC
- Installed and ran Gazebo
- Ran Gazebo and VORC bot virtually
- Cloned the teleop keyboard files and build them along with the bot
- Controlled the VORC(bot) via keyboard using Teleop keyboard

## 2. For Submission

- Recorded a 2-minute video of running VORC
- Edited the video
- Uploaded on club's Youtube channel

With that, the club successfully cleared the first round of the competition.

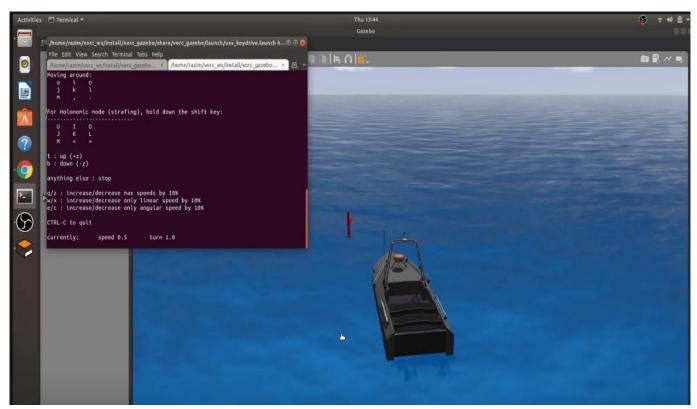

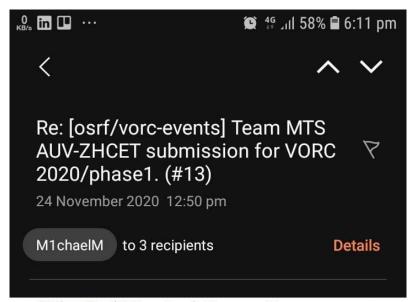

<u>@Khanitachi</u> Received! Very exciting soundtrack. All looks good; we are accepting. Congratulations!

\_

You are receiving this because you were mentioned.

Reply to this email directly, <u>view it on GitHub</u>, or <u>unsubscribe</u>.

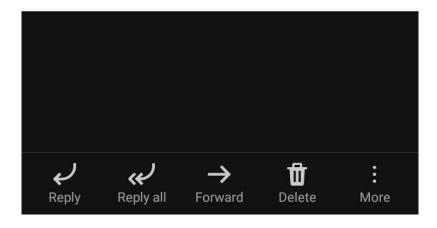